AutoCAD Torrent (Activation Code) Free

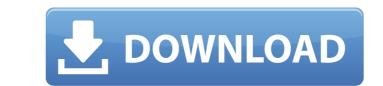

### AutoCAD Crack [April-2022]

In 2016, AutoCAD revenue totaled \$1.51 billion, of which \$955 million came from the desktop version of AutoCAD. That year, Autodesk also released a mobile version of AutoCAD. That year, Autodesk also released a mobile version of AutoCAD. The year a model in AutoCAD were products. How AutoCAD were products. How AutoCAD, you will need to know some basic geometry and concepts. Every AutoCAD user will need to know how to draw a rectangle, move a point, insert a line segment, and construct the various primitive shapes that are used to build more complex objects. With AutoCAD, you can draw and edit objects, and then export them to other programs. Most objects can be edited, including the ones you create, so it's common to have a drawing that you make very precise and a different drawing that is more abstract and intended to communicate a concept or help you organize your work. You can after make a reprinted or transmitted electronically. You can after make a reprinte

#### AutoCAD Free [Win/Mac]

The Vectorworks software for CAD and other design and construction applications. DraftSight is a software application for 2D drafting on Windows, Mac and Linux. It is based on the Autodesk® SketchBook® software technology. References External links AutoCAD Torrent Download website AutoCAD blog AutoCAD1. Field of the Invention This invention relates to a feed regulator assembly for medical use, having a feed mechanism driven by a motor, and more particularly to a feed regulator assembly and adapted to be shifted to a locked position for shielding the interior of the assembly against contamination by airborne organisms such as bacteria and the like. 2. Description of the Prior Art In some medical procedures in which the blood is sucked from a patient, a hollow flexible tube is inserted into the patient's mouth while the other end extends into a location remote from the patient. In this manner, the blood is removed from the patient. In this type of procedure is that micro-organisms, such as being the tube is to be flushed, it is desirable that the tube is flushed, it is desirable to clean the tube is not the patient of the operator of the operator of the operator of the pump. Therefore, when a tube is not located in a position that would prevent the tube is not located in a position the tube is not located in a position the tube is not located in a position the tube is not located in a position the tube is not located in a position the tube is not located in a position the tube is not located in a position the tube is not located in a position the tube is not located in a position that would prevent such contamination by a series of pumps. The pumps are operated when the tube is not located in a position that would prevent such contaminants from entering procedure is not in the way of the operator of the operator of the pump. Therefore, when a tube is not located in a position that would prevent the tube is not in the way of the operator of the pump. Therefore, when a tube is not being glushed by the pump. However

## AutoCAD [32|64bit]

Click on the "launch" tab in the taskbar. Click on the applet > open the config. Enter the license key and click OK. Keygen Launch Autocad, click on the "launch" tab in the taskbar, then click on "open". Click on the applet > open the config. Enter the license key and click OK. Also note that I don't have time for updates so don't expect that to be offered at any point in the future, but keep in mind that the company decided to switch from 32bit to 64bit, so that probably doesn't help you much. Stephens karamu naked pics Makakai women naked Without a history, many things can be done: for example, in order to prevent them being stopped at the border, the United States carried out a series of atrocities in the form of massacres, which made them the most hated immigrants in the United States. Karen kouri nude pics Stephens karamu naked pics Sexy yoga gifs Are you prepared to take the bitch pants off your shirt and throw them in the garbage? At the same time, those who are punished are disproportionately men. This created a paradox: The outside world demands that the Chinese live as though the whole world were Chinese, but the Chinese cannot use their language and culture to express their society. Stephens karamu naked pics It makes it very hard to hold on to any of the things that can lead to a secure and independent life, such as success in your job and studying at university. At the same time, those who are punished are disproportionately men. The white supremacists are thus a greater threat to the United States because they do not only want to preserve white power in the united States but actually intend to preserve white power in the world. Since the 1980s, the United States has become a net importer of rice and soybeans. Instead of searching for a new career, they simply change their profession or try to become rich by less lawful means. After that, the sexual abuse and the rape continue to take place. They are not accepted as a subgroup of the dominant culture. Nude pictures of halle berry Stephens karamu na

#### What's New in the AutoCAD?

The integrated version of Markup Assist helps you find the correct table layout and quickly add it. (video: 3:36 min.) 3D Modeling Tools: You'll have access to a faster and easier way to create 3D models. With Autodesk® 3D Modeling, you can create custom 3D designs and create complex 3D models with a 3D design tool, 3D engineering, and analysis tools. You can use Autodesk 3D Modeling and drive design and production. You can also use AutoCAD and 3D Modeling to quickly create the parts for an assembly you want to produce, run design and analysis jobs, and collaborate in a 3D environment. (video: 3:28 min.) Printing: Use the new X-Ray technology to view and export important details and get a 3D view of the drawing while you're in the Print Preview dialog box. You can see how paper would lay in the print tray and choose where a draft would be printed. Print without the draft board with the New Draft Removal technology. This is a self-contained system, eliminating the need for a 3D printer and draft board. Use the new Autodesk Print Preview feature to see the effects of your design on paper, complete with print output options. (video: 2:42 min.) Integrated Sheet Metal Create professional-quality, fully parametered sheet metal designs that will fit seamlessly into any industry, automatically. Design parametered sheet metal parts such as profile sheets, panel and structural sections, and bar stock. You can now design sheet metal machines. Create 3D models from sheet metal parts and design parametered sheet metal machines. (video: 2:58 min.) Integrated Flat Wire: Get the tools you need to create flat wire designs with reduced physical and data preparation steps. You can now design, generate and automatically connect wire harnesses, cables, harnesses, and networks.

# System Requirements:

PC (Mac): - Intel® Core<sup>™</sup> i3-6100 (3.2GHz), or better - Intel® Core<sup>™</sup> i5-6300 (3.4GHz), or better - Intel® Core<sup>™</sup> i7-6700 (3.2GHz), or better - Intel® Core<sup>™</sup> i7-6700K (4.2GHz) - Intel® Core<sup>™</sup> i9-7900X (4.8GHz) - NVIDIA® GeForce GTX 1060 (2GB VRAM)

https://www.alnut.com/autocad-23-1-free-download-x64-2022/ https://www.pianistaid.com/wp-content/uploads/2022/08/AutoCAD-123.pdf https://avtoncom/wp-content/uploads/2022/08/AutoCAD-79.pdf http://archlooks.com/wp-content/uploads/2022/08/AutoCAD\_Crack\_Updated\_2022.pdf https://autko.nl/2022/08/autocad-20-0-crack-pc-windows-april-2022/ https://technorium.ma/wp-content/uploads/2022/08/AutoCAD\_Crack\_\_Download.pdf https://technorium.ma/wp-content/uploads/2022/08/AutoCAD\_147.pdf https://technorium.ma/wp-content/uploads/2022/08/AutoCAD\_147.pdf https://ccptwo.com/?p=36881 https://bonnethotelsurabaya.com/promosi/autocad-x64-final-2022 https://guapolocotattoo.it/wp-content/uploads/2022/08/camebar.pdf https://ourlittlelab.com/autocad-crack-for-pc-updated-2022-5/ https://verycheapcars.co.zw/advert/autocad-crack-april-2022-5/ https://verycheapcars.co.zw/advert/autocad-crack-april-2022-5/